The copy filmod here has been reproduced thanks to the generoalty of:

> minary of Quebec **Library**

The images appearing here are the best quality possible considering the condition and legibility of the original copy and in keeping with the filming contract specifications.

Original copies in printed paper covers are filmed beginning with the front cover and ending on the last page with a printed or illustrated impression, or the back cover when appropriate. All other original coples are filmed beginning on the first page with a printed or illustrated impression, and anding on the last page with a printed or iliustrated impression.

The last recorded frame on each microfiche shail contain the symbol - (meaning "CON-TINUED"), or the symbol  $\nabla$  (meaning "END"), whichever applies.

Mapa, piates, charts, etc., may be filmed at different reduction ratica. Those too large to be entirely included in one exposure are filmed beginning in the upper left hand corner, left to right and top to bottom, as many frames as roquired. The following diagrams illuatrate the method:

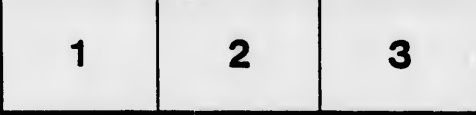

- 2

L'axemplaire filmé fut reproduit grâce à la générosité de:

> **Sáminaire de Québec Bibliothèque**

Les images auivantes ont été reproduites avec le plus grend soin, compte tenu de la condition etde la netteté de l'exemplaire filmé, et en conformité avec les conditions du contrat da filmage.

Les exemplaires originaux dont la couverture en papler est imprimée sont filmés en commençant par ie premier piat et en terminant soit par le dernière page qui comporte une empreinte d'impression ou d'illustretion, soit par le second plat, selon ie cas. Tous les autres exemplaires originaux sont flimés en commençent par la première page qui comporte une empreinte d'impression ou d'iliuatration et en terminant par la dernière page qui comporte une telle empreinte.

Un des symboies sulvants apperaîtra sur la dernière image de chaque microfiche, seion le cas: ie symbole - signifie "A SUIVRE", le aymbole V signifie "FIN".

Les cartes, pianches, tabieeux, etc., peuvent être filmés à des taux de réduction différents. Lorsque ie document est trop grand pour être reproduit en un seul cliché, il eat filmé à partir de l'angle aupérieur gauche, de gauche à droite. et de haut en bas, en prenant le nombre d'images nécessaire. Les diagrammes suivants iliustrent is méthode.

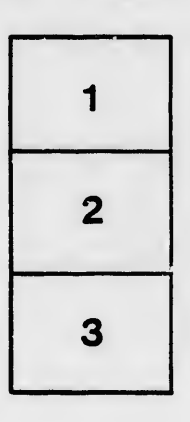

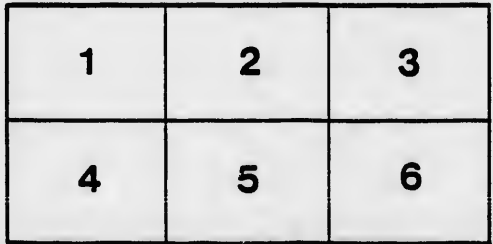

tails a du odifier une mage

rrata 0

pelure. nа

 $32x$